## Calculate Linux - Bug # 196: Unetbootin, заĐ<sup>3</sup>Ñ€ÑfĐ·ĐºĐ° Ñ• Ñ"леÑ ĐºĐ¸

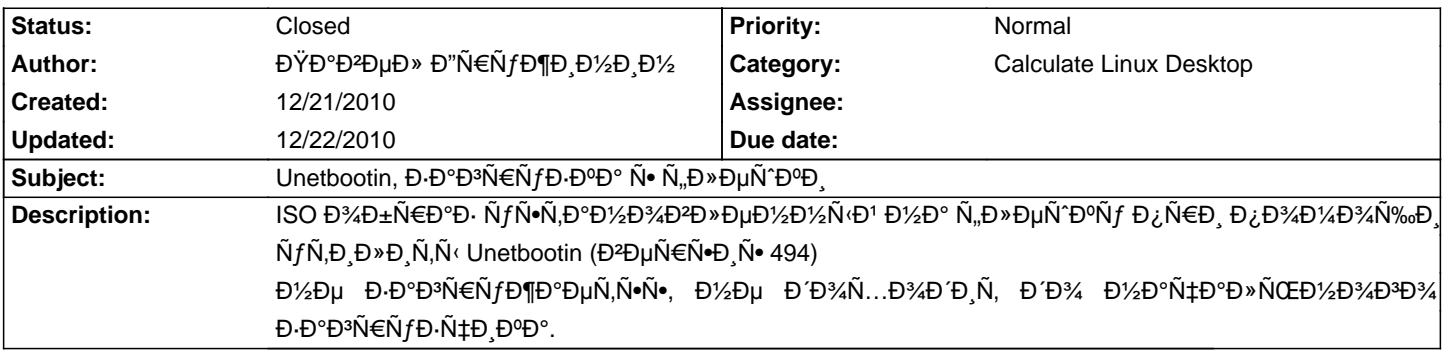

## **History**

## **12/22/2010 05:37 pm - Alexander Tratsevskiy**

- Status changed from New to Closed

- % Done changed from 0 to 100

sys-boot/syslinux Đ, sys-boot/calcboot Đ¾Ñ,Đ<sup>o</sup>аÑ,Đ,Đ» ĐΈĐ¼ Đ<sup>2</sup>ĐμÑ€Ñ Đ,Đ<sup>1</sup> 3.86.x, Ñ Đ½Đ,Đ¼Đ, Ñ€Đ°Đ±Đ¾Ñ,аĐμÑ,.